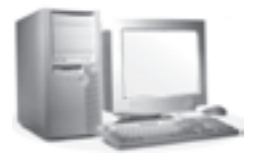

## ييش گفتار در بیشتر کشورهای توسعه،یافته و صاحب فنّاوری و در بعضی کشورهای درحال توسعه، آموزش رایانه و فراگیری دانش ICT، جزو برنامههای اصلی مدارس بهشمار میرود. در این راستا، راهنمای معلم حاضر، توسط شورای برنامهریزی گروه درسی رایانهی دفتر برنامهریزی و تألیف کتب درسی تهیه شده است. بدین وسیله از اعضای شورا، خانهها ترانه پوراحمدی، زهرا خلیل زاده، فیروزه فروزبخش، فهيمه فيروزفر (پايا)، مژگان عقيقي، ويدا ممتحني، فرح نجفي جيلاني و آقايان رحيم آصفي|ملشي و يحيى فرادي تشكر و قدرداني بهعمل مي آيد. دفتر برنامهریزی و تألیف کتب درسی

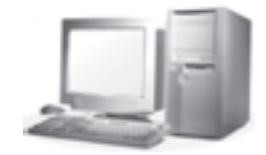

## مقدمه

در عصر حاضر ICT' محور بسیاری از تحولات عظیم جهانی است و محصول این فنّاوری نظامهای حدید سازمانی، آموزش و تحصیلات مدرن، اشتراک دانش و شهروندان متفکر و مطلع است.

محموعه ی این تحولات، رشد فرهنگی، احتماعی و اقتصادی قابل توجهی را در کو تاه مدت برای سپاری از کشورها به ارمغان آورده است که مے توان آن را مؤثر ترین عامل برای روی آوردن کشورهای درجال توسعه به این فنّاوری بهحساب آورد.

فنّاوری ارتباطات و اطّلاعات به معنای استفاده از ایزارهای مدیریت اطّلاعات، شامل .<br>مجموعهای از وسایل، کاربردها و سرویسهایی است که جهت تولید، ذخیره، پردازش، توزیع و تبادل اطّلاعات به کار می رود.

امروزه در برنامهریزی های آموزشی اکثر کشورها آموزش مهارت های ICT حهت تربیت شهروندان کارآمد مورد توجه خاص قرار گرفته است.

از این و دفتر برنامهریزی و تألیف کتب درسی در جهت پاسخ گویی به این نیاز جامعه دانش آموزی، توسعه و پرورش مهارتهای فنّاوری اطّلاعات و ارتباطات، بر آن شد که یک و **احد** در سی **انتخاب**ی' (معادل ۲ ساعت در هفته) با عنوان آموزش را پانه را برای دانش آموزان دو روی متوسطه پیش بنے کند تا مدارس و مراکز آموزشے در صورت تأمین دبیر و تحصیرات موردنیاز، این درس را بهعنوان درسی انتخابی به دانش آموزان ارائه کنند. از آن حا که در برنامه, یزی دروس انتخابی بهمنظور احتناب از انتقال دانش صرف و محفوظات به دانش آموزان، توصیه و تأکید بر تهیه و تدوین کتاب راهنمای معلم شده است، گروه برنامهریزی درسی رایانه دفتر برنامهریزی و تألیف کتب درسی اقدام به تهیهی این راهنما کرد که در آن اهداف، رئوس محتوا، روش های یاددھے ۔ یادگیری، شیوءھای ارزش پاہے، توانایے ھای لازم ہرای معلمان، تحھیزات موردنیاز، استاندارد فضای آموزشی، نمونهی فعالیتهای پیشنهادی و مثالهایی برای روش های یاددهی ـــ بادگیری برای استفاده ی معلمان رایانه آمده است.

محتواي آموزشي اين درس با توجه به رويكرد آموزشي ICT تهيه شده كه درصدد ايجاد

L. Information & Communication Technology ٢\_ درس انتخابي: درسي است كه با توجه به تفاوتهاى فردى بهمنظور پرورش علايق و استعدادها و یا رفع نیازهای آموزشی دانشآموز، توسط وی از بین مجموعهای از درسهای فعالیت محور (درسهایی که بر فعالیت دانش آموز تأکید دارد) برابر شیوهنامه ی مربوط انتخاب می شود.

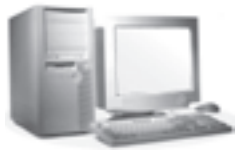

حداقل دانش و مهارت و توانایی استفادهی عموم مردم از یک رایانهی شخصی و فنّاوری اطّلاعات در هر شغل و حرفهای است ؛ و این محتوا شامل مفاهیم اولیه ی رایانه، سیستم عامل ویندوز، نرم افزارهای کاربردی Word و Power Point و Internet Explorer می باشد.

به منظور هماهنگی معلمان در تدریس، جدول تفصیلی اهداف و محتوا تهیه شده که لازم است برنامهریزی آموزشی جلسات، براساس این جدول انجام شود.

از آنجا که محتوای پیش بینی شده، در منابع مختلفی وجود دارد، از تألیف کتاب درسی برای این محتوا، صرف نظر شده است.

بدیهی است، ارسال نظرات و پیشنهادات معلمان محترم، موجب امتنان بوده و گروه درسی رایانه این دفتر را جهت غنی تر شدن راهنمای حاضر پاری می نماید.

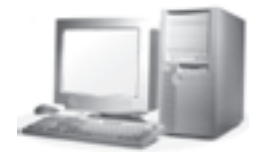

ضرورت برنامه

هدف اصلی در فرایند تربیت نیروی انسانی، تربیت، پرورش و استفاده ی مفید از همه ی تو انایے های انسانی است و این رسالت آموزش و پرورش است که انسان را آماده سازد تا بتواند تحولات و تغییرات پیش بینی شده و نوآوریها را درک کند و پذیرا باشد و باید گفت :

موفَّقیّت از آن آموزش و پرورش کشورها نخواهد بود مگر آن& برنامههای آموزشم آنها به تحولات علمی و فنّاوری توجه کافی داشته باشند و آنها را در برنامههای آموزشی خود لحاظ كنند .

به عبارت دیگر در پیشرفت و توسعه ی اقتصادی، اجتماعی و فرهنگی در کشورهای توسعه یافته، فنّاوري بهعنوان اهرم اصلي علم محسوب ميشود كه به نوبهي خود در بستر آموزش و پرورش رشد می یابد.

پس ضرورت آیندهنگری در آموزش و پرورش بیش از هر امر دیگری مطرح است. نظام آموزشی باید میدان فعالیت خود را گسترش دهد تا بتواند با پیشرفت دائمی علم و با تحرک فزاینده ی اشتغال همگام شود. در چنین شرایطی ضروری است که کار آموزش و پرورش و مهارتآموزی بهصورت مداوم باشد تا فرد بتواند در مراحل مختلف زندگی خود با تحول شرایط کار و حیات جامعه همگام باشد. بدینترتیب مسألهى افزایش سطح مهارتها در جهت انطباق آنها با تغییرات شغلي تحتتأثیر توسعه، فنّاوری مطرح شده و اهمیت نقش آموزش متوسطه در کل نظام بارزتر میشود، زیرا جنبهی دیگر دانش، کاربردی بودن آن است. اگر نظامهای آموزشبی را به عنوان خردهنظام اجتماعی در نظر بگیریم، کارکرد این نظام کمک به عملکرد بهتر نظام اجتماعی خواهد بود و تربیت افرادی که جامعه به آنها نیاز دارد با آموزش کسب مهارتهای ضروری شغلبی و دانش هایی که به فنون و فنّاوري هاي جديد وابسته است ميسرّ مي باشد.

مطالب اساسی قابل انتقال، مجموعه ی سازمان یافته|ی از دانش هاست و کاربرد فنون جدید در مورد این مجموعهی سازمان یافته می تواند تأثیر مهمی بر زیر بنای ارتباطات داشته باشد تا جایے٬ که بتوان افراد را به پایانههای هوشمندی متّصل کرد.

امروزه، کوشش دورهی آموزش متوسطه بر آن است که هرحه بیشتر دانش آموز این دوره را برای مقابله با مشکلات و حل مسائل زندگی آینده آماده نماید، که به نحو شایستهای در تغییرات اجتماعی و اقتصادی کشور خود سهیم باشد.

برای رسیدن به این هدف می توان با برقراری ارتباط مستقیم بین علوم محض و کاربرد آن

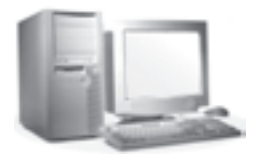

در مدرسه و جامعه بین فرضیه و عمل پیوند برقرار ساخت. عناصر اصلی چنین آموزشی ؛ آموزش عمومی با تأکید بر علوم. فنّاوری. تحلیل اطّلاعات. فنون ارتباطات. آگاهیهای فرهنگی و مسائل جهانی میباشد. این آموزش ها موجب ارتقای دانش افراد و ایجاد مهارتهای لازم برای بهفعلیت درآوردن استعدادهاي نهفته آنان است تا افراد را براي احراز شغل، حرفه و كسب و كار مشخص آماده سازد و مهارت آنها را برای انجام امور محوله تا سطح مطلوب افزایش دهد. از این رو ضرورت آموزش رايانه امري اجتنابناپذير مي باشد.

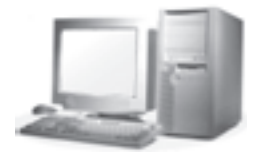

توصیههای اجرایی جهت اجرای برنامهی مورد نظر ، توصیه میشود، معلمان محترم این درس، به نکات زیر توجه فرمايند :

ــ منابع معرفی شده، بهعنوان کتاب درسی نیستند و معلمان محترم، اطِّلاعات موردنیاز را می توانند، از این منابع استخراج کنند.

ــ جهت حصول عملکرد موردانتظار از دانش آموزان، ضرورتاً، جلسات عملم ٍ در کارگاه رايانه برگزار شود.

ــ فعالیتهای پیشنهادی علاوه بر تحکیم یادگیری، بر تقویت روحیه ی توانمندسازی، مشارکت و همکاری دانشآموزان تأکید دارد. برای انجام این فعالیتها لازم است، چگونگی انجام آنها در چند جلسه قبل از برگزاری هر فعالیت در کلاس، برای دانشآموزان توضیح داده شـود تا ایشـان بـا أمادگی کامل (وسایل، محتوا و …) در کلاس حضور پیدا کنند.

ـــ CDهاي آمو زشي مربوط به مباحث سخت|فزار ، ويندوز ، Power Point ، Word و اينترنت، تهیه شده و همیشه در کارگاه رایانه موجود باشند.

ــ جهت آشنا شدن با قطعات سخت|فزاري، سخت|فزار و وسايل جانبي غيرقابل استفاده، در کارگاه رایانه موجود باشد.

ــ مطالب مربوط به أموزش سيستم عامل ويندوز، نرم|فزار Power Point ،Word و اينترنت، در سطح مقدماتی ارائه شوند.

ــ براي آموزش نرم افزارهاي Word و Power Point ، بهتر است فايل هايي از قبل آماده باشد تا ضمن نشان دادن آنها به دانش آموزان با قابلیتهای نرمافزار آشنا شوند.

همچنین با طرّاحی فایل های نیمهتمام. میتوان از دانش آموزان خواست تا آن ها را تکمیل كنند.

ــ در صورتی که امکان اتّصال به اینترنت، و یا استفاده ی Off Line وجود نداشته باشد، جلسات مربوط به انجام فعالیت های این بخش، به انجام یک پروژه ی عملی، با استفاده از نرم افزارهای Word و Power Point، اختصاص داده شود.

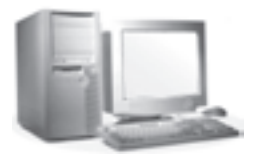

توضیحاتی در مورد جدول تفصیلی اهداف و محتوا

تهیه طرح درس برای هر جلسهی تدریس، از موارد مهمی است که معلمان را در آموزش پاری میکند. در طرح درس، برنامه ریزی لازم برای برگزاری جلسات لحاظ میشود و نکاتی مورد توجه قرار میگیرد. برخی از این نکات عبارتاند از : ــ اهداف أموزشي مربوط به هر جلسه

ــ محتواي درسي متناسب با اهداف ۔ حگونگی تدریس و روش های مطلوب یاددهی ۔ یادگیری برای ارائهی درس متناسب با اهداف و محتوا

> ــ عملکرد موردانتظار از دانش آموزان پس از آموزش ۔ ارزش پاپی از عملکرد دانش آموزان

با توجه به این امر مهم، شورای برنامهریزی درسی رایانهی دفتر برنامهریزی و تألیف کتب درسی، تصمیم گرفت علاوه بر تهیهی جدول مربوط به اهداف و محتوای برنامهی درسی، جدول تفصیلی اهداف و محتوا را با توجه به نکاتی که ذکر شد، برای معلمان طرّاحی نموده و معلمان عزیز را در برگزاری هرحه بهتر جلسات پاری کند.

ــ دو ستون اول جدول، مربوط به اهداف و رئوس محتواست. ــ با توجه به رئوس محتوا و عملکرد موردانتظار از دانش آموزان، تعداد جلسات پیشنهاد شده است.

با توجه به كل مطالب آموزشي، رعايت تعداد جلسات براي تدريس هر محتوا، لازم است. ـ از آنجا كه محتواي پيشبيني شده، در منابع مختلفي وجود دارد و در حال حاضر، براي اين محتوا، کتاب درسی و راهنمای معلم تهیه نشده است، توصیههایی که برای تدریس در این جدول ذکر شدهاند، بهعنوان راهنمایی برای معلمان است.

در این راهنما، علاوه بر معرفی روشهای تدریس پیشنهادی، مثالهایی نیز برای هر روش ذکر شده است.

فعالیتهای عنوان شده در این ستون، نمونهای از فعالیتهای پیشنهادی هستند. معلمان محترم می توانند خودشان برای هر محتوا، فعالیتهای مشابه دیگری طرّاحی نمایند. در طرّاحی این نوع فعالیتها برای جلوگیری از ازدیاد حجم تکالیف دانشآموزان، حتّی|لامکان از فعالیتهای مطرح شده در دروس دیگر استفاده شود.

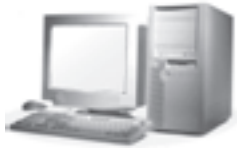

ــ از آنجا که تأکید بیش تر بر یادگیری از طریق انجام کارهای عملی دانشآموزان است، در ستون عملکرد موردانتظار، توانایی دانشآموزان در انجام کار عملی مورد نظر است (توانایی انجام کار).

در مباحث تئوری نیز از دانشآموزان انتظار میرود. مفاهیم را درک کرده و قادر به توضیح در مورد أنها باشند (درک و توضیح مفاهیم).

ــ با توجه به این که ارزش یابی، نباید تنها سنجش محفوظات دانشآموزان باشد، بلکه کاربرد آموختههای آنان بیش تر باید مورد توجه قرار گیرد، بخش کمی از ارزش پایی دانش آموزان، به آزمون شفاهی یا حند گزینهای و بیش تر آن به آزمون عملی، مشاهده و انجام فعالیتها، اختصاص داده شده است. از طرفی شیوههای کلی ارزش پایی نیز جهت استفاده ی معلمان، در این راهنما آمده است.

ــ معلمان محترم می توانند جهت تدریس محتوای تعیین شده، از منابعی که در اختیار دارند، استفاده نمایند. در ستون آخر جدول، منابعی پیشنهاد شدهاند که بهعنوان کتاب درسی نیستند و معلم، اطِّلاعات موردنیاز خود را میٍتواند از آنها استخراج کرده و آموزش دهد.

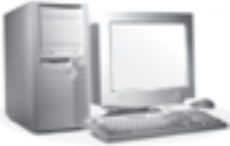

اهداف کلی درس انتخابی آموزش رایانه از دانشآموز انتظار میرود در پایان آموزش این درس به اهداف زیر نائل آید : اهداف دانشي ۱\_ با رایانه و اجزای سختافزاری آن آشنا شود. ۲ــ با مفهوم نرم|فزار و انواع آن آشنا شود. ۳\_ با نقش فنّاوري اطّلاعات و ارتباطات در توسعه (اقتصادي، اجتماعي، فرهنگي و …) آشنا

شو د .

\* نرم|فزار مربوط به این اهداف، در سطح مقدماتی آموزش داده میشود.

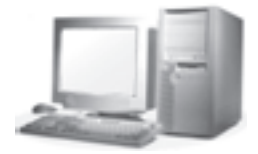

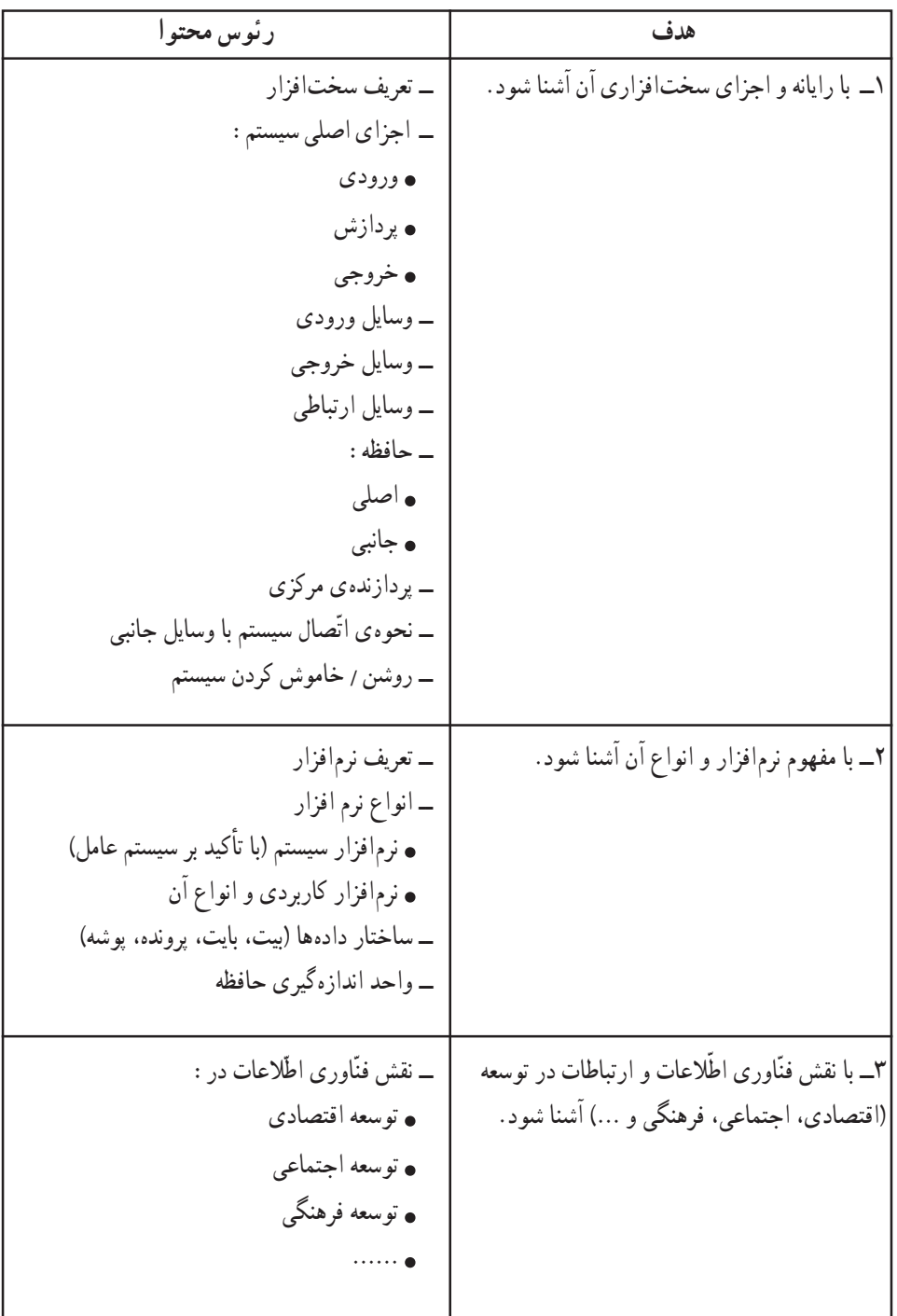

جدول دو بعدی اهداف و رئوس محتوا

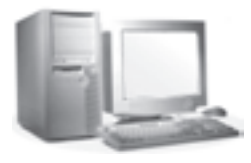

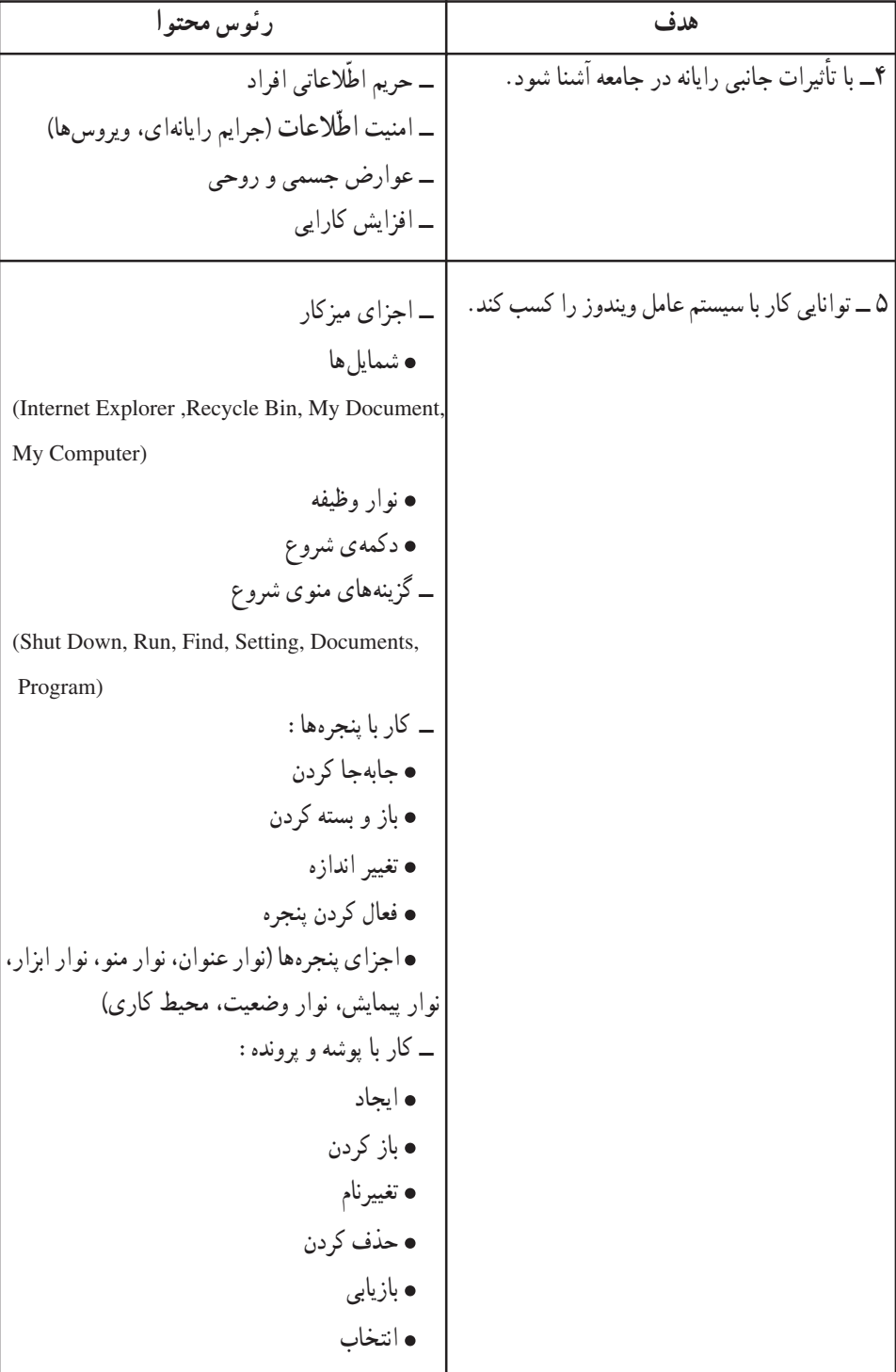

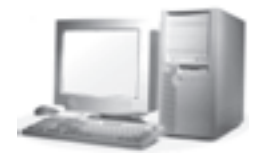

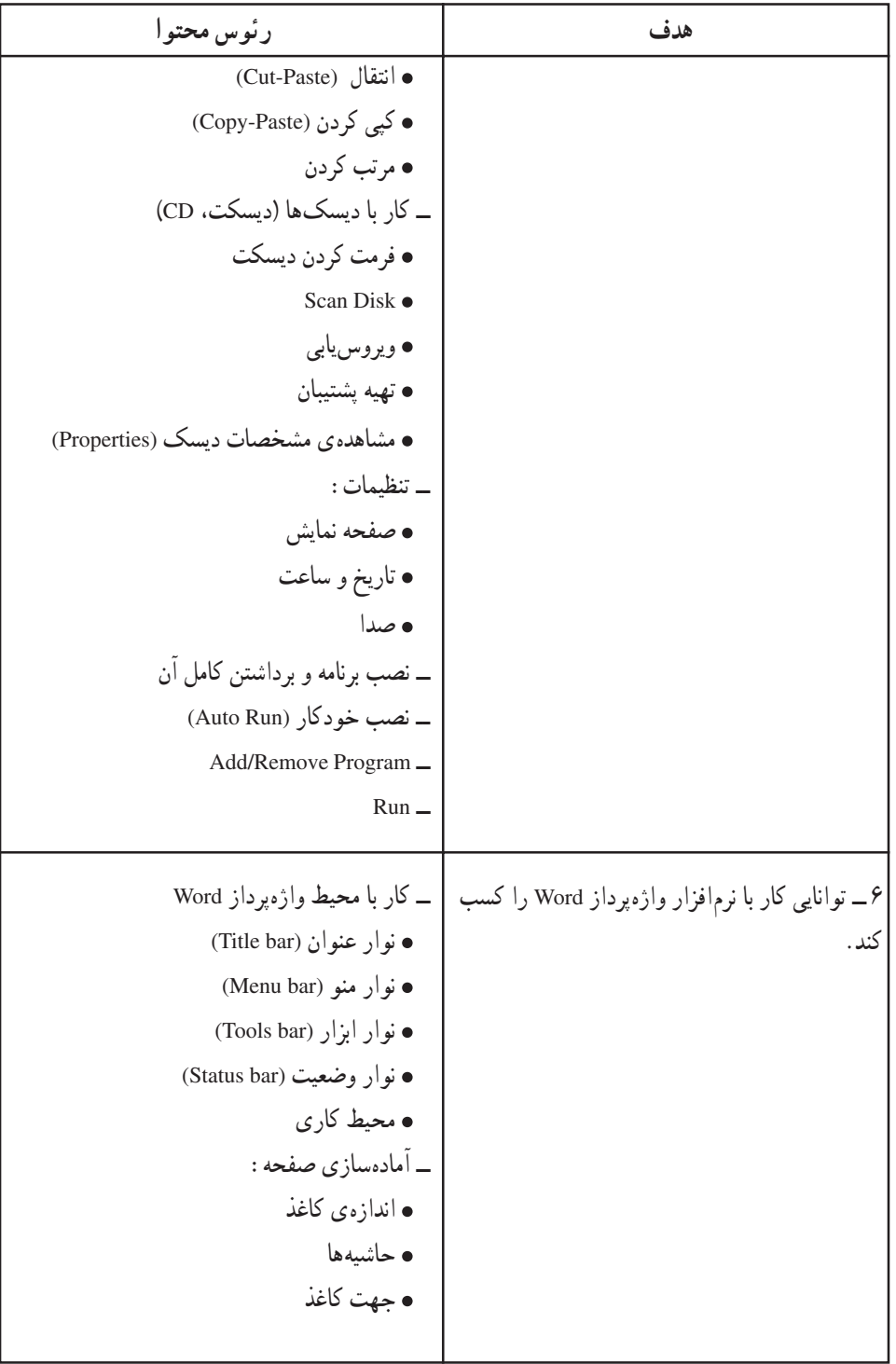

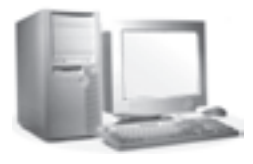

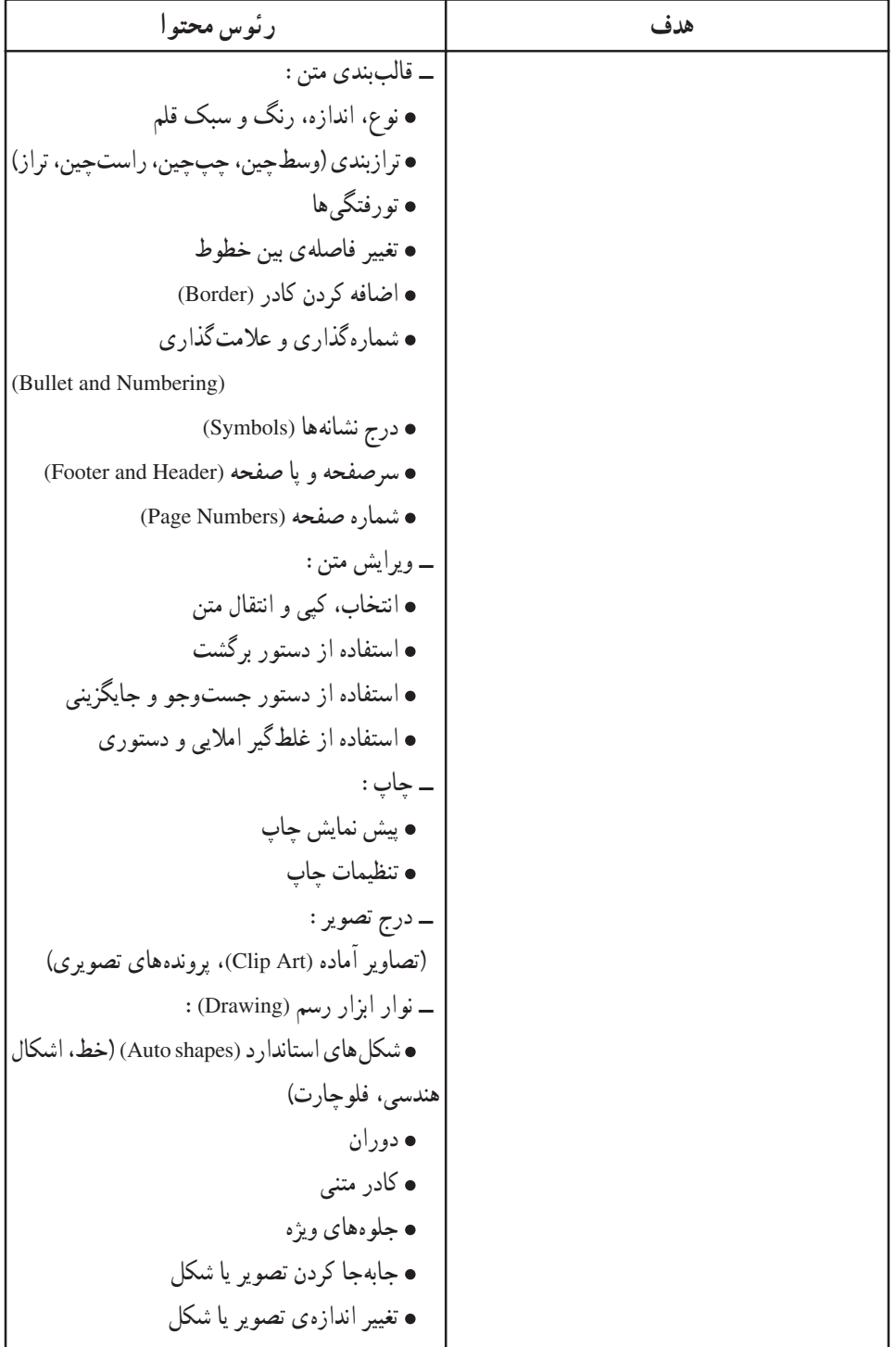

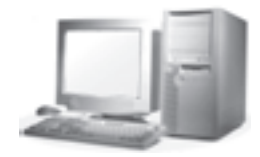

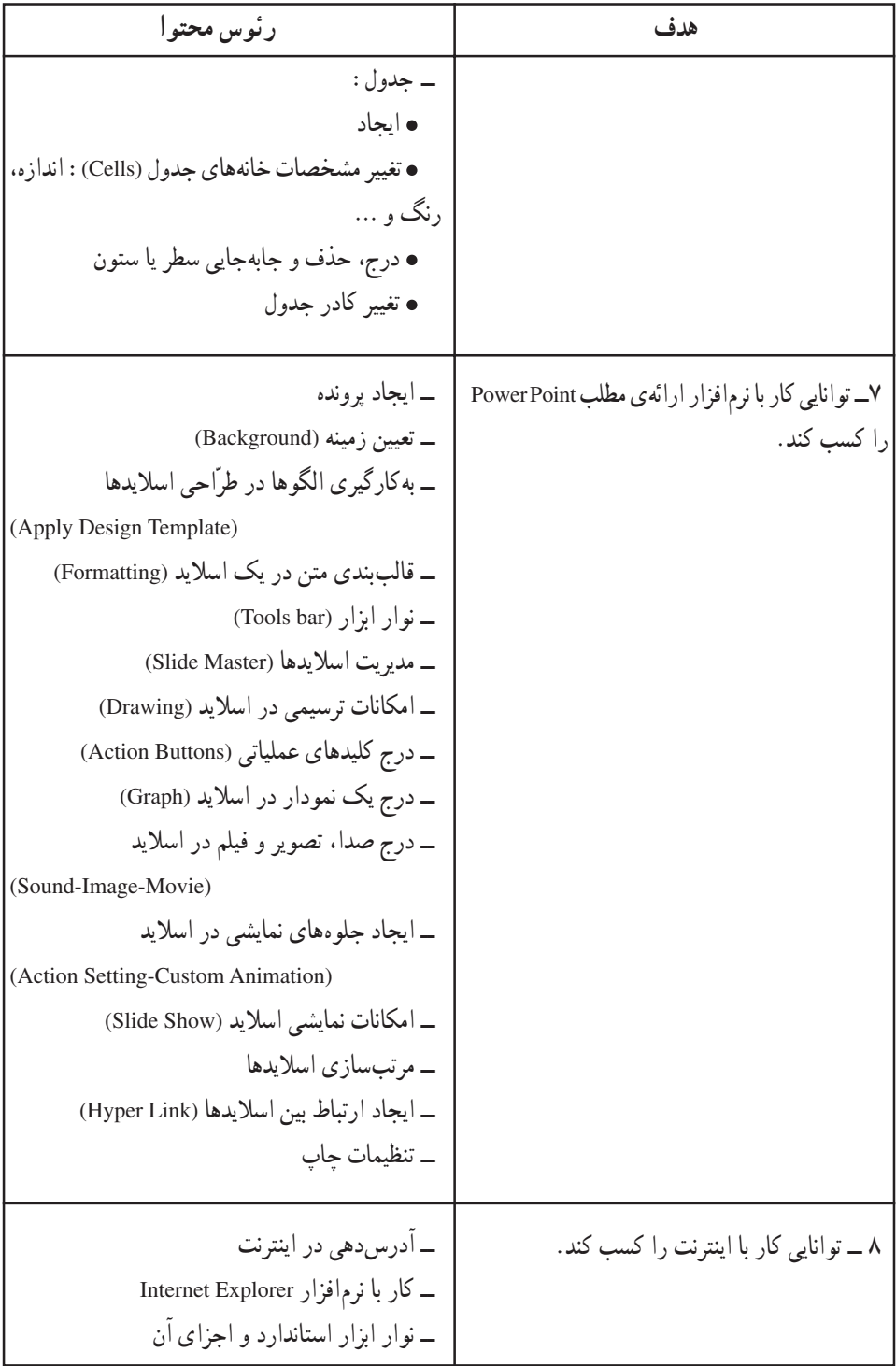

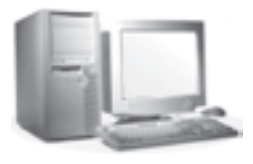

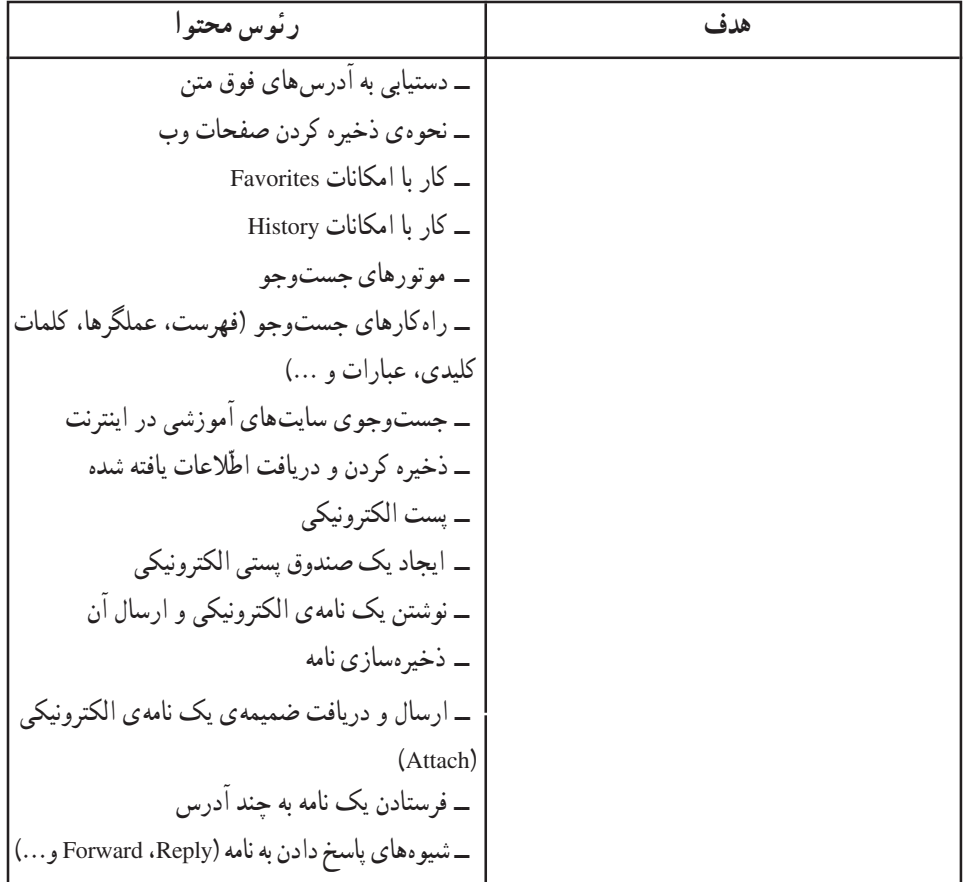